## **How to update your Spordle Account**

## https://account.spordle.com/login

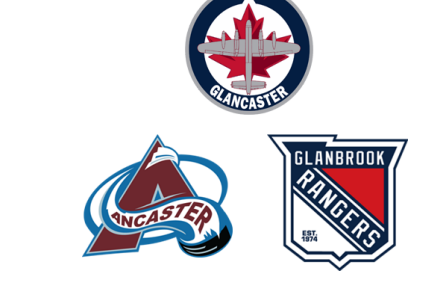

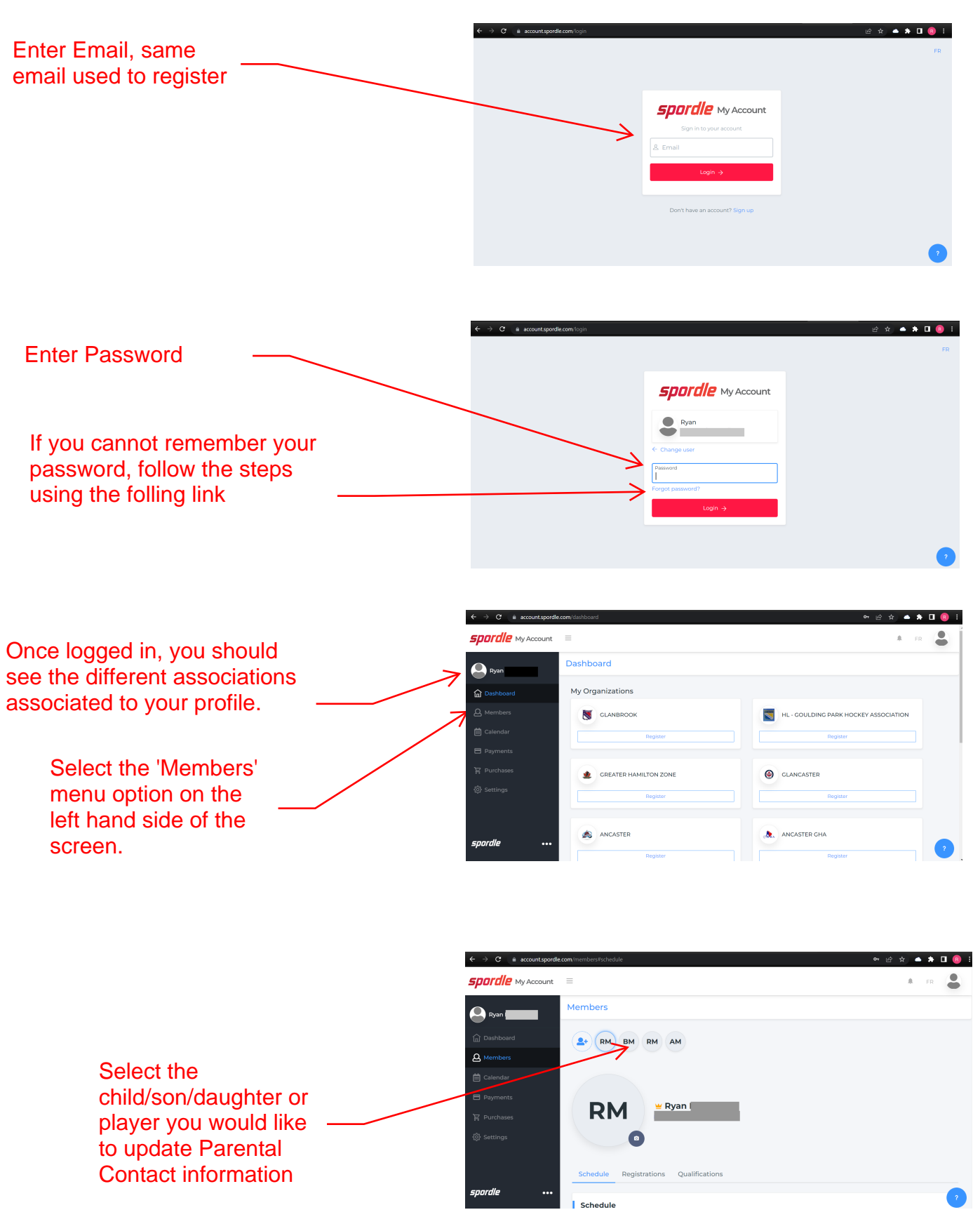

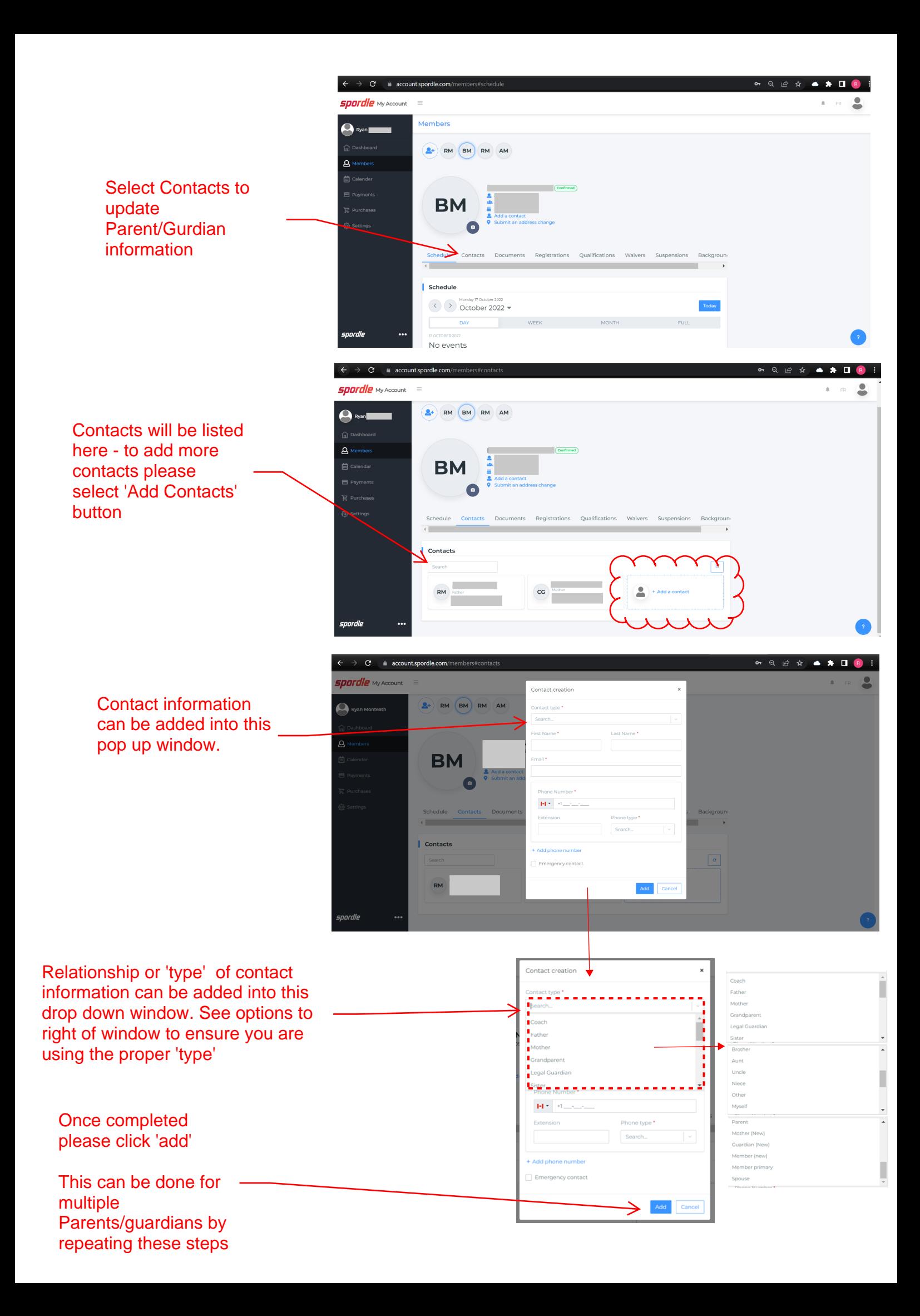